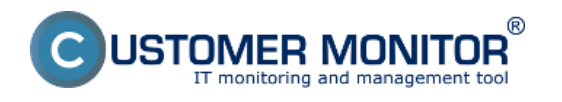

## **V tejto časti sa nachádza Prehľad zálohovacích nástrojov v CM. Jednotlivé typy sú bližšie popísané v podmenu.**

[Záloha súborov WIN C-Backup](https://www.customermonitor.sk/ako-funguje-cm/zalohovanie/zaloha-suborov-win-c-backup) **[1] -** C-BackupPlus je program určený na zálohovanie jednotlivých súborov

[Záloha diskov WIN C-Image](https://www.customermonitor.sk/ako-funguje-cm/zalohovanie/zalohovanie-obrazov-diskov-a-particii-c-image) **[2]**- C-Image umožňuje zálohovať dáta formou získania obrazu partícií počas behu počítača

[Migrácia C-Image zálohy do virtuálneho stroja](https://www.customermonitor.sk/ako-funguje-cm/zalohovanie/migracia-c-image-zalohy-do-virtualneho-stroja) [3]- Riešenie CM prináša jedinečnú funkciu spustiť odloženú C-Image zálohu vo virtuálnom stroji na platforme VMware Workstation alebo Microsoft Virtual PC

[Záloha VMware vSpehere VM](https://www.customermonitor.sk/ako-funguje-cm/zalohovanie/zaloha-vmware-vsphere-vm-vmdk-on-esx-priplatkovy-modul) [4] - Riešenie Customer Monitor ponúka zálohovanie a obnovu akýchkoľvek virtuálnych strojov v prostredí VMware vSphere pomocou modulu C-vmwBackup

[Záloha súborov a diskov cez Windows Backup](https://www.customermonitor.sk/ako-funguje-cm/zalohovanie/zaloha-suborov-a-obrazov-diskov-s-integrovanym-windows-backup/zaloha-subo) [5] - C-Monitor umožňuje pomocou sprievodcu rýchle a prehľadné nastavenie zálohovania Windows Backup ako aj jeho spúšťanie a vyhodnotenie

[Záloha NTBackup](https://www.customermonitor.sk/ako-funguje-cm/zalohovanie/zaloha-ntbackup) **[6]** - C-XPBackup len spúšťa nástroj NTBackup

[Záloha MS hyper-v VM](https://www.customermonitor.sk/ako-funguje-cm/zalohovanie/zaloha-ms-hyper-v-vm-vhd) [7] - Zálohovanie virtuálnych počítačov s technológiou Hyper-V z nadradenej oblasti v počítači so systémom Windows Server 2008 sa realizuje cez modul C-BackupPlus

[Záloha MS SQL](https://www.customermonitor.sk/ako-funguje-cm/zalohovanie/zaloha-ms-sql-expres/zaloha-ms-sql) **[8]** -nastavenie zálohovania SQL databáz

[Záloha MS Exchange serverov](https://www.customermonitor.sk/ako-funguje-cm/zalohovanie/zaloha-ms-exchange-serverov/zaloha-ms-exchange-serverov) [9] - Cez C-Monitor klienta je možné nastaviť pravidelné úlohy pre zálohovanie Exchange serverov.

[Zálohovanie pre Linux/FreeBSD, Mac OS](https://www.customermonitor.sk/ako-funguje-cm/zalohovanie/zalohovanie-pre-linuxfreebsd-mac-os-v-priprave) **[10]-** (v príprave)

## **[10]**

[Reporty k zálohovaniam](https://www.customermonitor.sk/ako-funguje-cm/zalohovanie/reporty-k-zalohovaniam) **[11] -** V CM je pre vás pripravených viacero typov reportov zo zálohovaní, ktoré poskytujú okamžitý prehľad o nastavení zálohovania na konkrétnom PC

[Spustenie zálohovania bez obťažovania](https://www.customermonitor.sk/ako-funguje-cm/zalohovanie/spustenie-zalohovania-bez-obtazovania) **[12] -** Táto časť slúži nato aby vám priblížila ako správne nastaviť podmienky, pre spúšťanie zálohovania na počítači, pre čo najväčšie minimalizovanie zbytočných chybových hlásení Date:

10.12.2011

## **Odkazy**

[1] https://www.customermonitor.sk/ako-funguje-cm/zalohovanie/zaloha-suborov-win-c-backup [2] https://www.customermonitor.sk/ako-funguje-cm/zalohovanie/zalohovanie-obrazov-diskov-aparticii-c-image

[3] https://www.customermonitor.sk/ako-funguje-cm/zalohovanie/migracia-c-image-zalohy-dovirtualneho-stroja

[4] https://www.customermonitor.sk/ako-funguje-cm/zalohovanie/zaloha-vmware-vsphere-vm-vmdkon-esx-priplatkovy-modul

[5] https://www.customermonitor.sk/ako-funguje-cm/zalohovanie/zaloha-suborov-a-obrazov-diskov-sintegrovanym-windows-backup/zaloha-subo

[6] https://www.customermonitor.sk/ako-funguje-cm/zalohovanie/zaloha-ntbackup

- [7] https://www.customermonitor.sk/ako-funguje-cm/zalohovanie/zaloha-ms-hyper-v-vm-vhd
- [8] https://www.customermonitor.sk/ako-funguje-cm/zalohovanie/zaloha-ms-sql-expres/zaloha-ms-sql

[9] https://www.customermonitor.sk/ako-funguje-cm/zalohovanie/zaloha-ms-exchange-

serverov/zaloha-ms-exchange-serverov

[10] https://www.customermonitor.sk/ako-funguje-cm/zalohovanie/zalohovanie-pre-linuxfreebsd-macos-v-priprave

[11] https://www.customermonitor.sk/ako-funguje-cm/zalohovanie/reporty-k-zalohovaniam

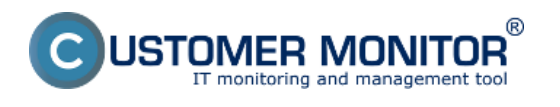

## **Zálohovanie** Zverejnené na Customer Monitor (https://www.customermonitor.sk)

[12] https://www.customermonitor.sk/ako-funguje-cm/zalohovanie/spustenie-zalohovania-bezobtazovania